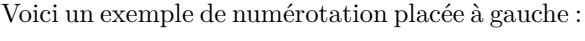

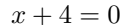

 $(1)$